GENTILE\_UV\_RESPONSE\_CLUSTER\_D9

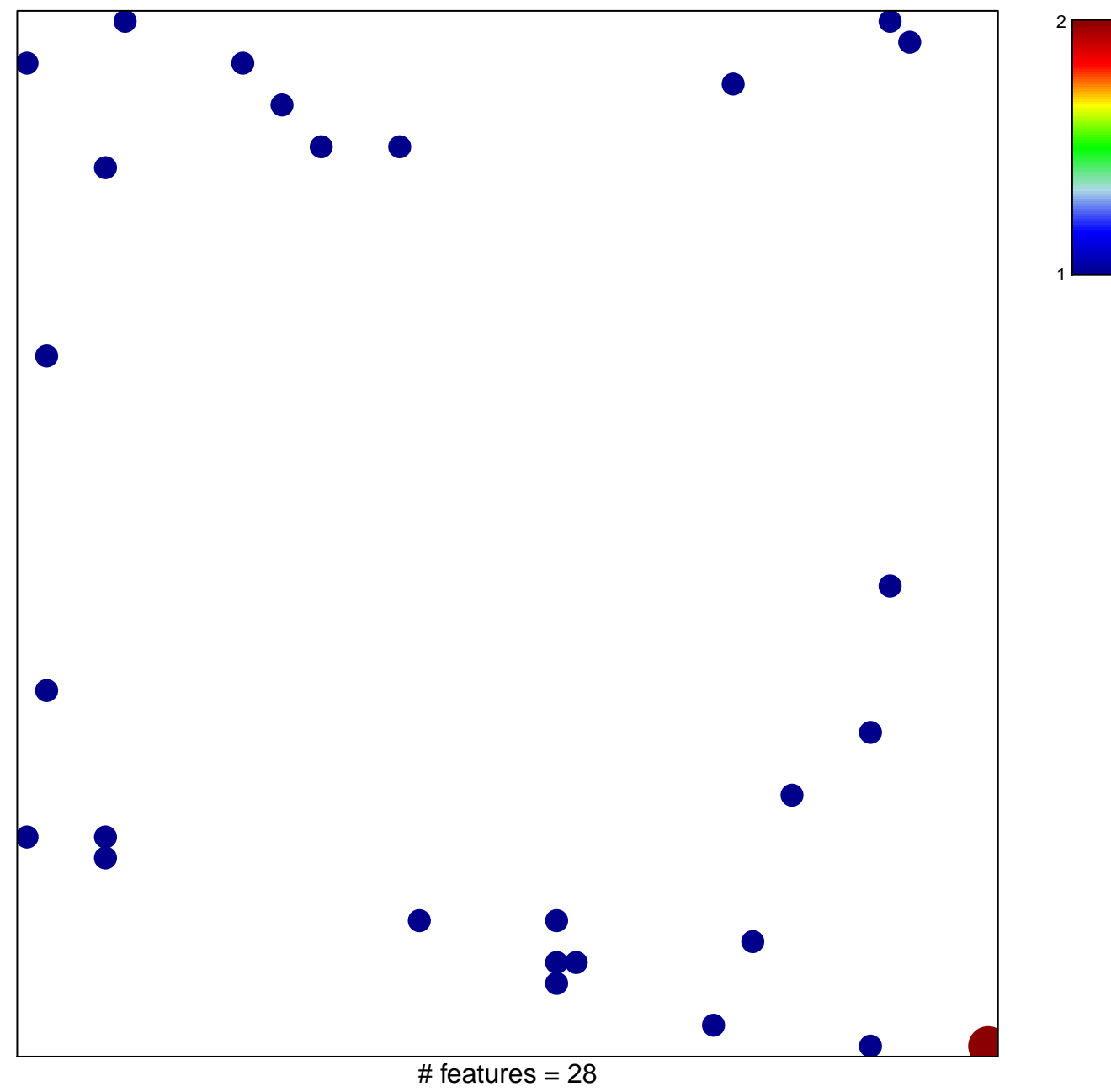

chi-square  $p = 0.83$ 

## **GENTILE\_UV\_RESPONSE\_CLUSTER\_D9**

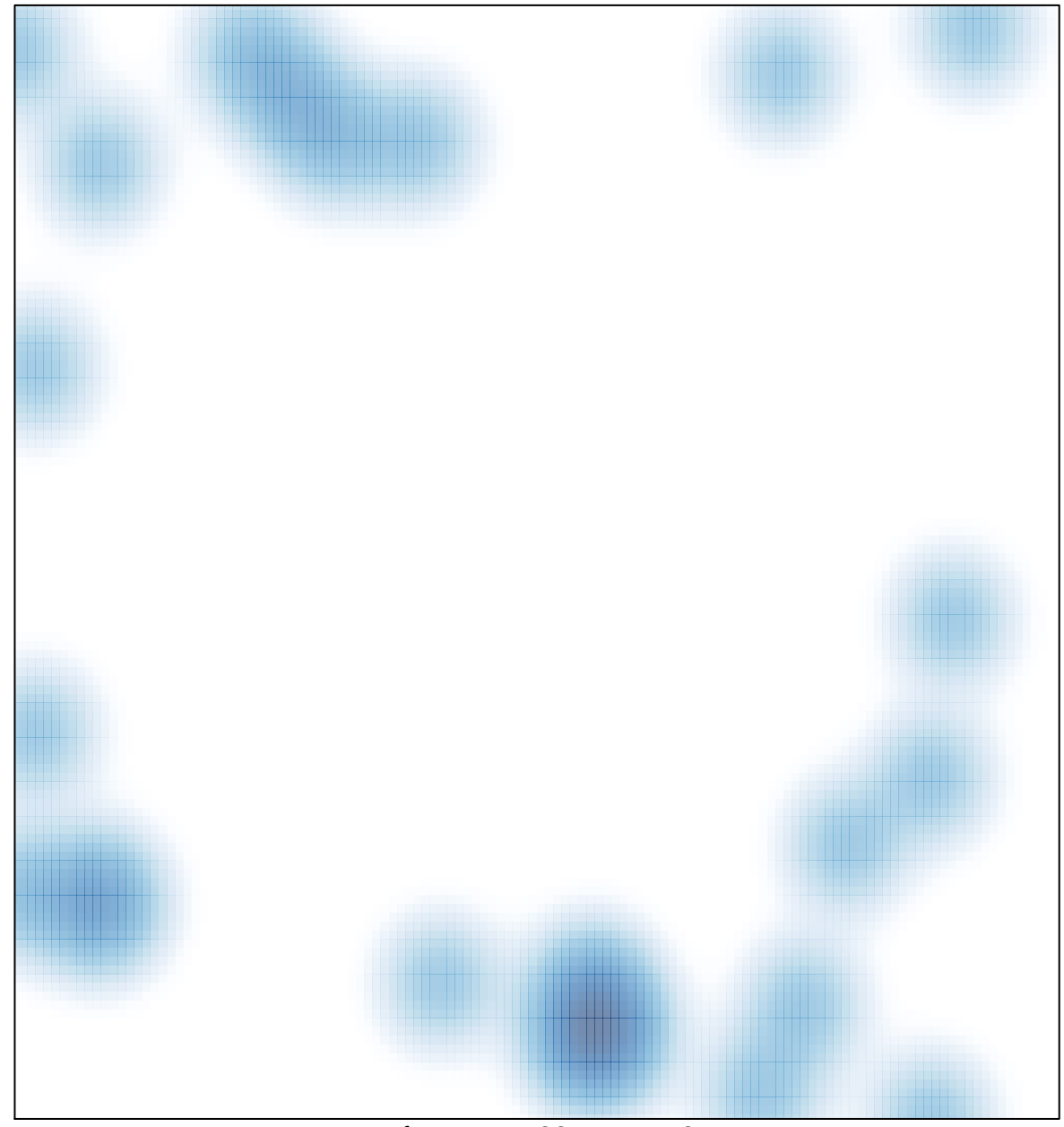

# features  $= 28$ , max  $= 2$